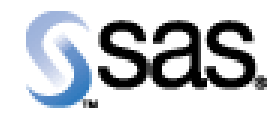

## SAS Life Science Analytics Framework Java API 1.8.1

Installation Qualification / Operational Qualification Checklist

Install LSAF Java API 1.8.1

**V e r s i o n 1 . 0 0** Date May 5, 2017

## *Checklist A: "Install LSAF Java API"*

*Note:* This checklist assumes you have completed an installation of LSAF 4.7.1 and are installing the LSAF Java API.

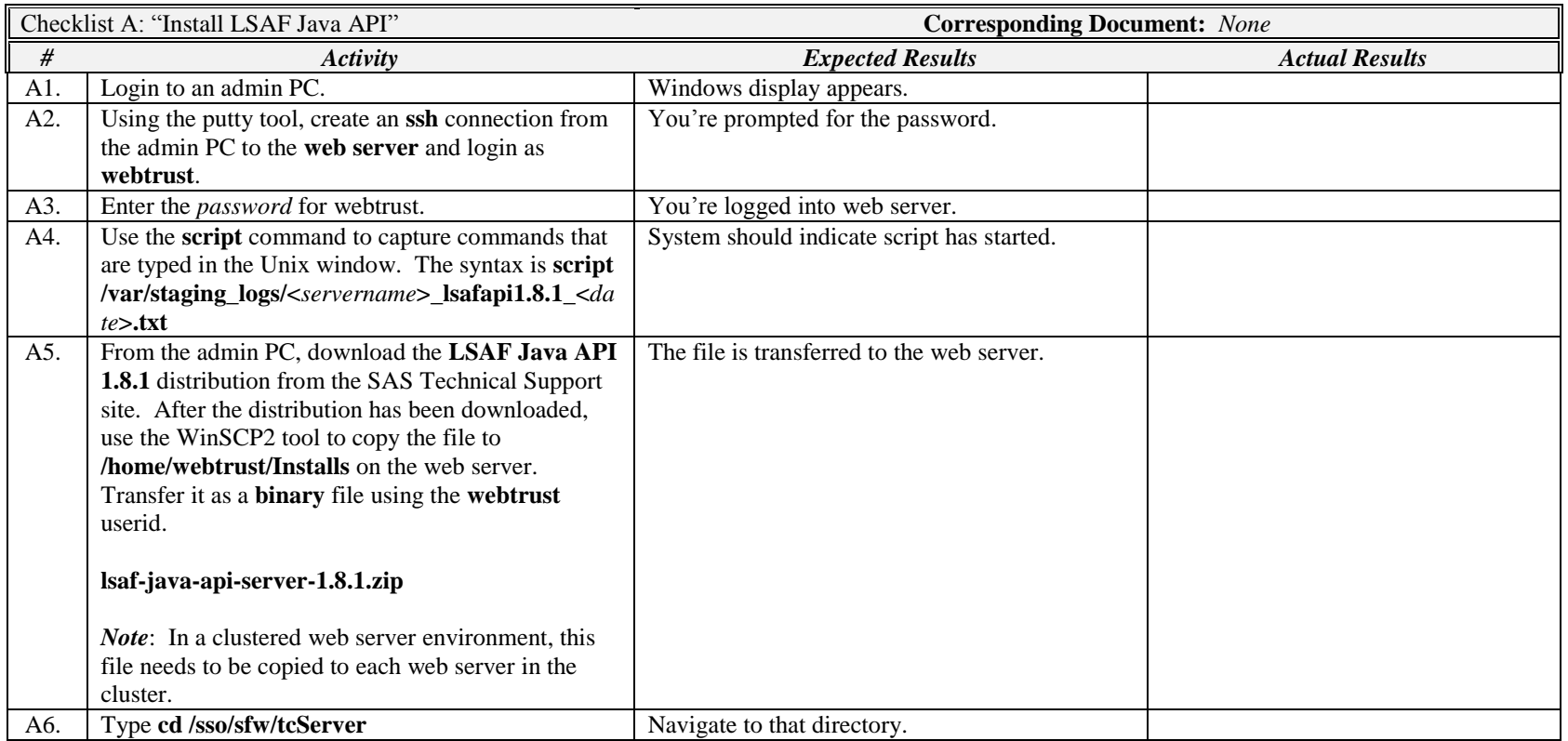

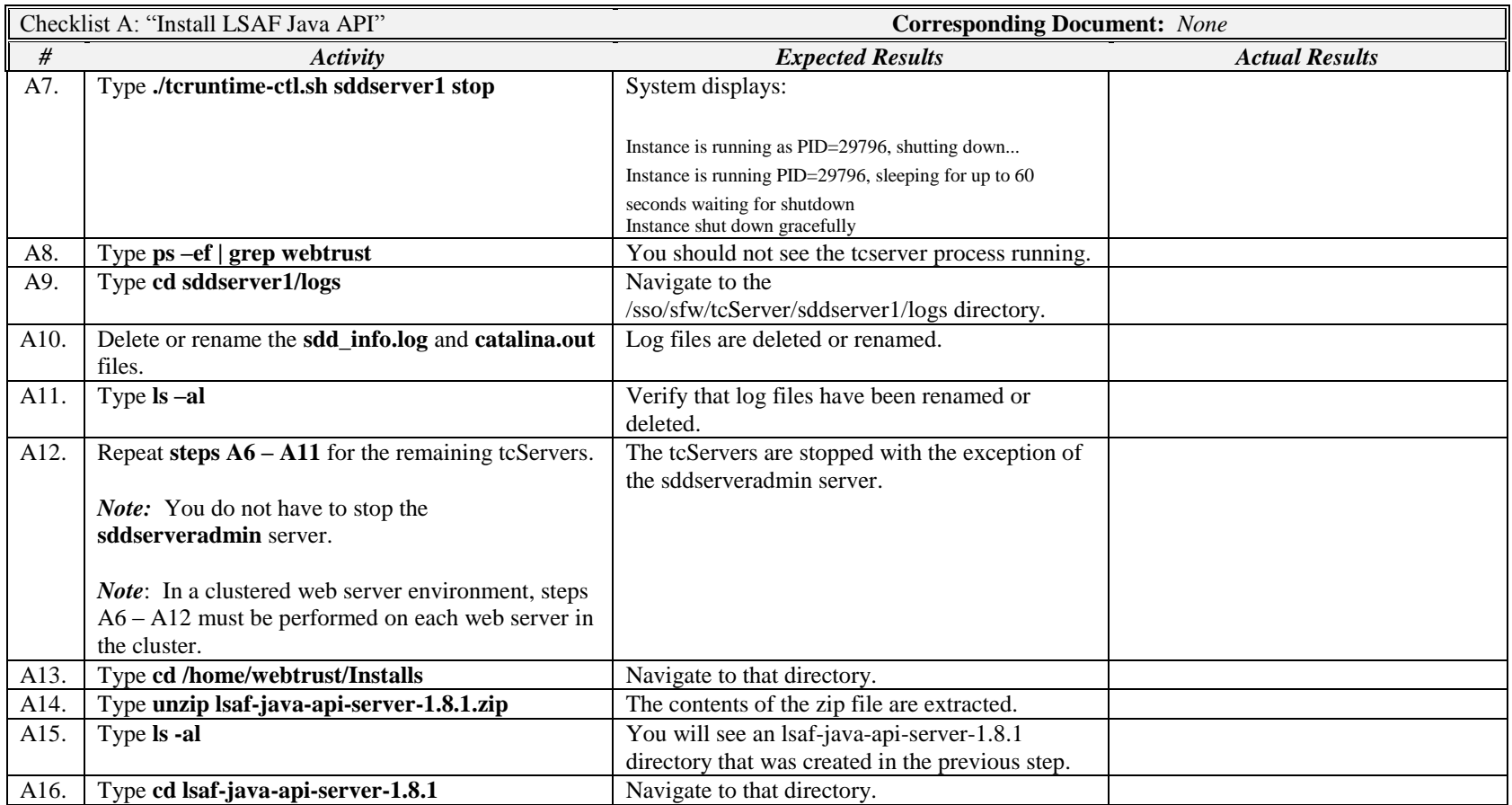

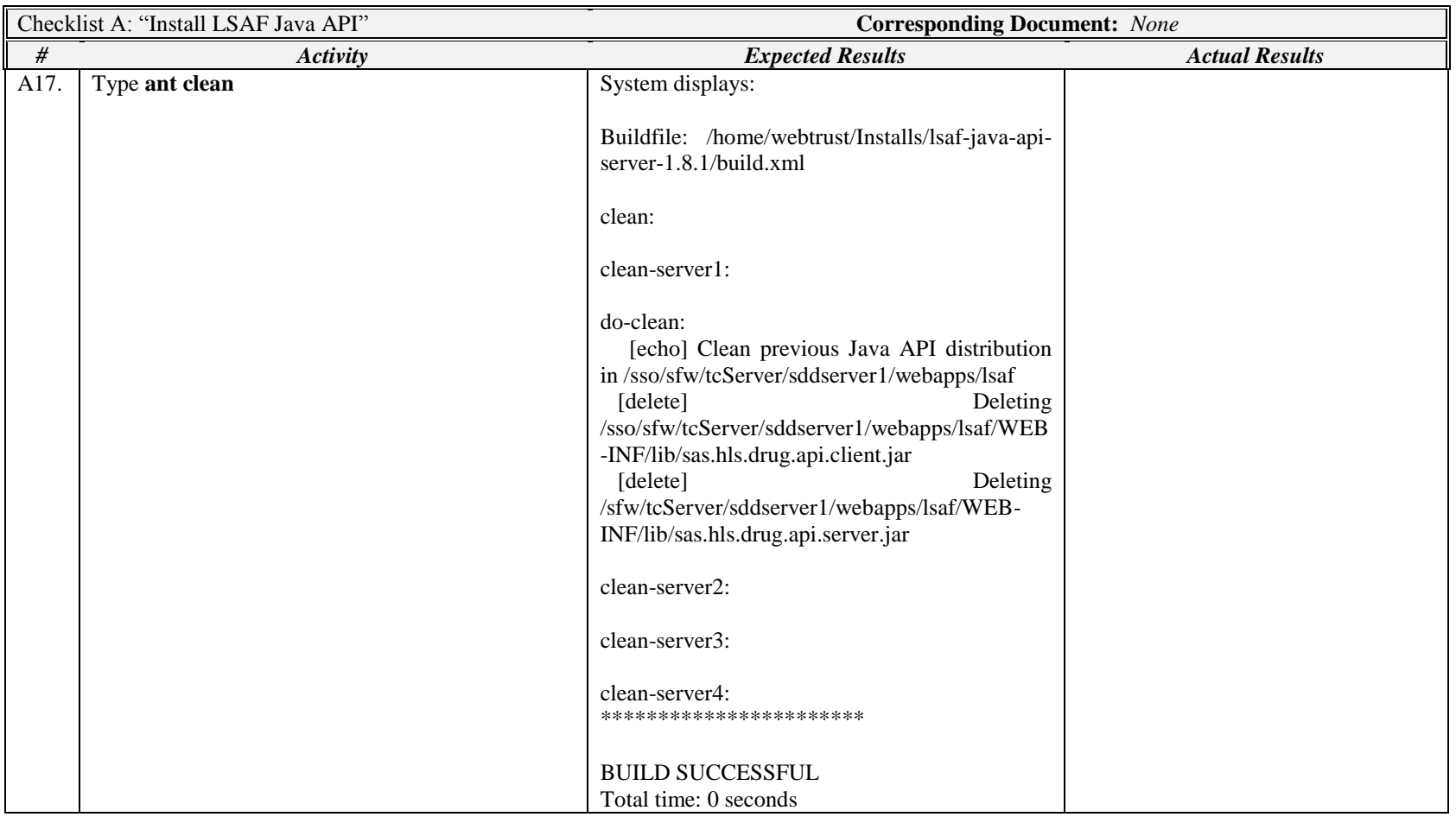

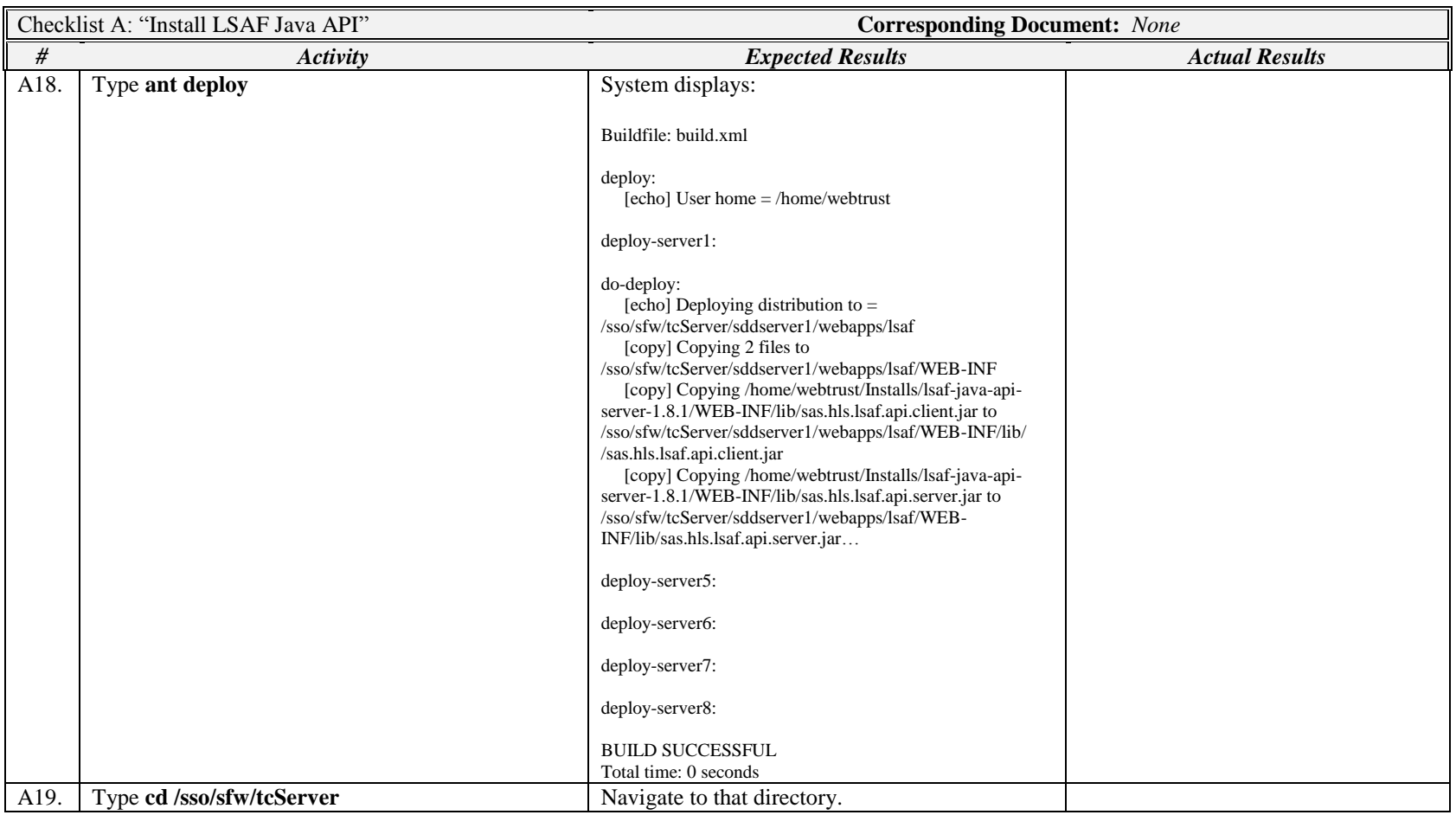

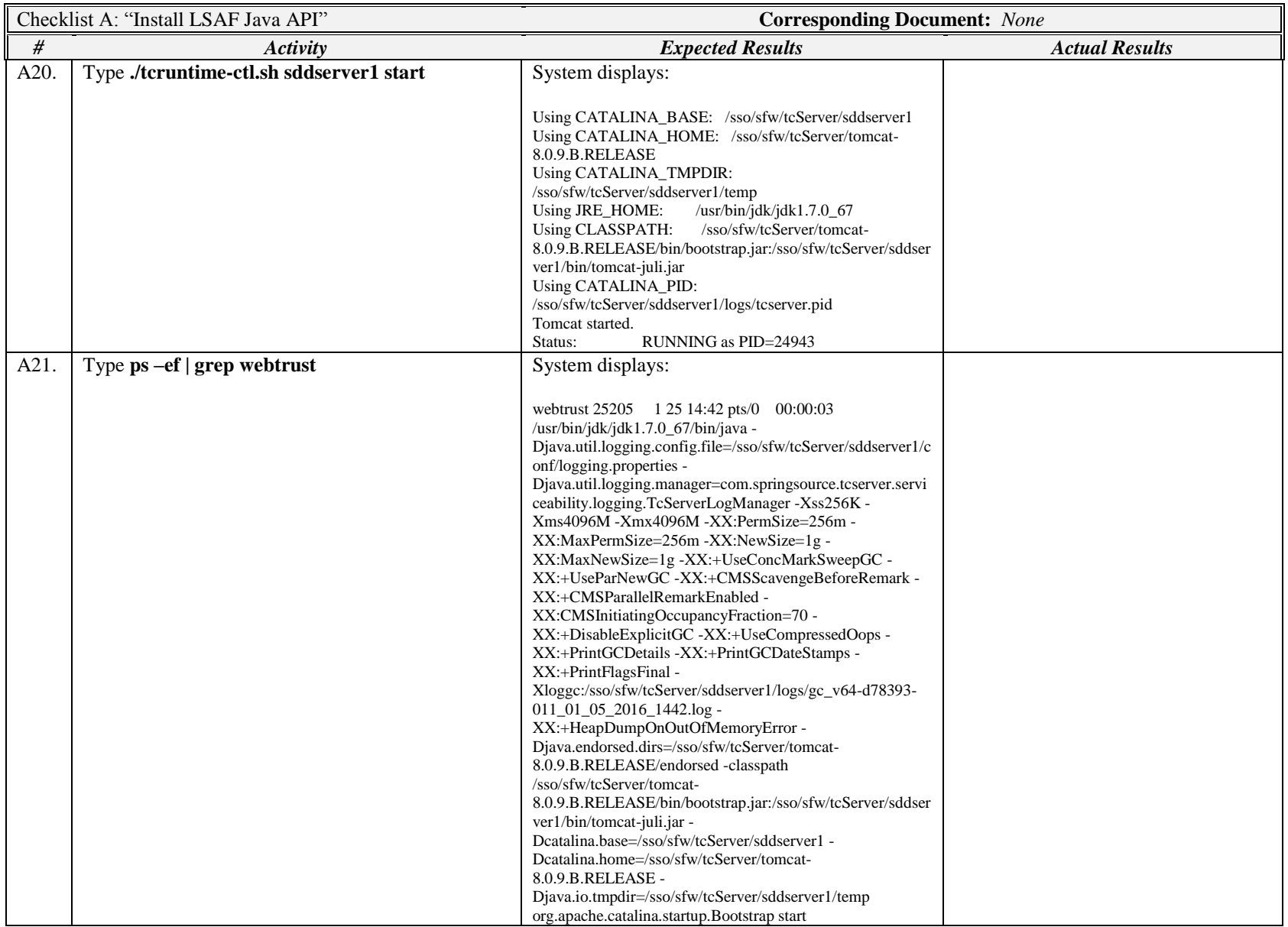

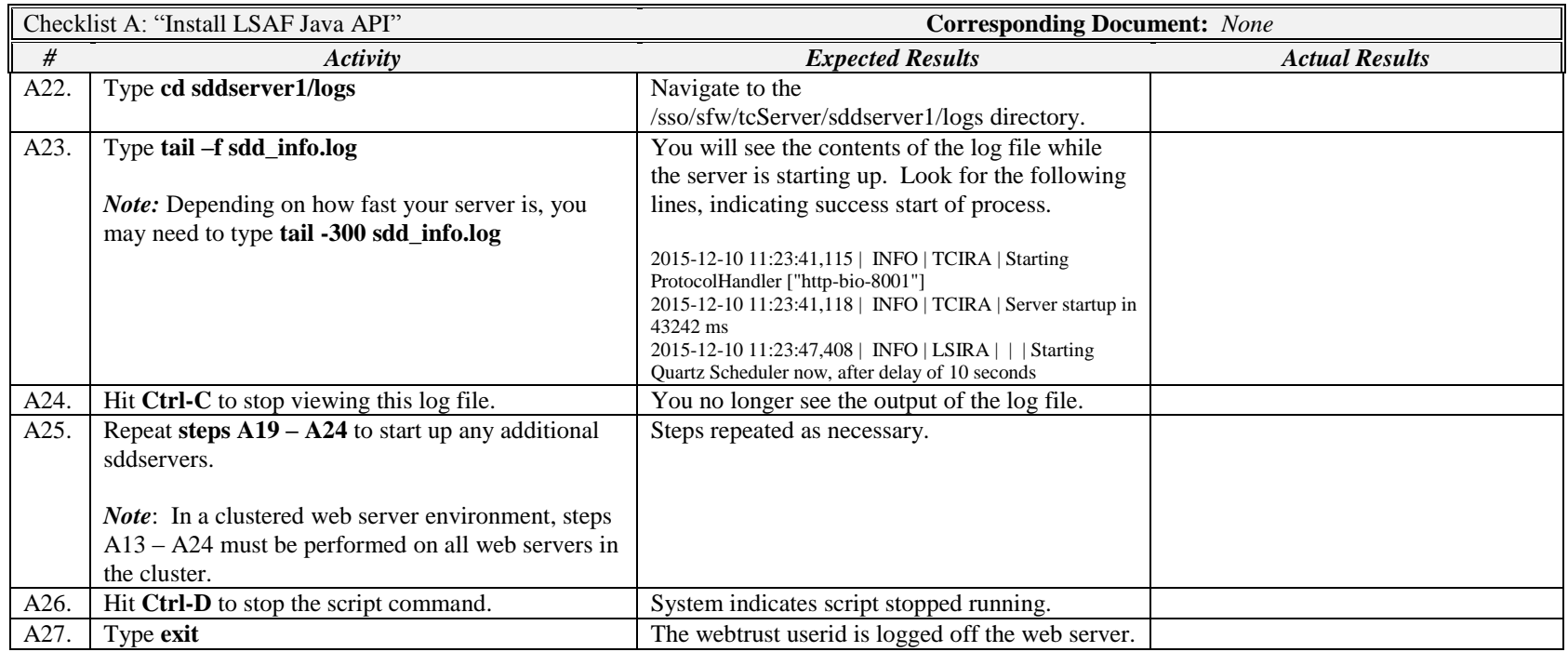

*Signature below indicates completion of Checklist A, items A1 – A27, above.*

**Name (print or type): \_\_\_\_\_\_\_\_\_\_\_\_\_\_\_\_\_\_\_\_\_\_\_\_\_\_\_ Sign-off : \_\_\_\_\_\_\_\_\_\_\_\_\_\_\_\_\_\_\_\_\_\_\_\_\_\_\_\_\_ Date:\_\_\_\_\_\_\_\_\_\_\_\_\_\_\_\_\_\_\_\_\_\_**